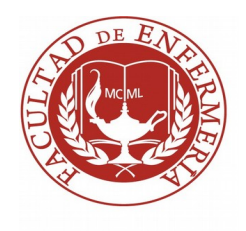

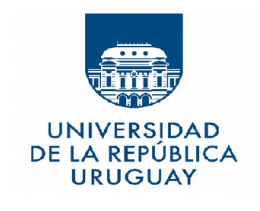

**Formulario de actualización de Datos Personales para estudiantes que ya se encontraban inscriptos en la Udelar:**

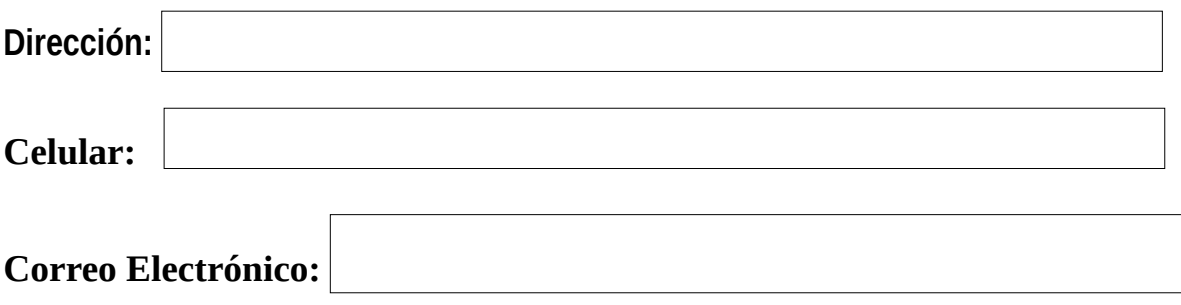